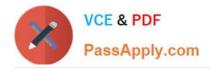

https://www.passapply.com/professional-cloud-network-engineer.html 2024 Latest passapply PROFESSIONAL-CLOUD-NETWORK-ENGINEER PDF and VCE dumps Download

# PROFESSIONAL-CLOUD-NETWORK-ENGINEER<sup>Q&As</sup>

Professional Cloud Network Engineer

# Pass Google PROFESSIONAL-CLOUD-NETWORK-ENGINEER Exam with 100% Guarantee

Free Download Real Questions & Answers **PDF** and **VCE** file from:

https://www.passapply.com/professional-cloud-network-engineer.html

100% Passing Guarantee 100% Money Back Assurance

Following Questions and Answers are all new published by Google Official Exam Center https://www.passapply.com/professional-cloud-network-engineer.html 2024 Latest passapply PROFESSIONAL-CLOUD-NETWORK-ENGINEER PDF and VCE dumps Download

- Instant Download After Purchase
- 100% Money Back Guarantee
- 365 Days Free Update

VCE & PDF

PassApply.com

800,000+ Satisfied Customers

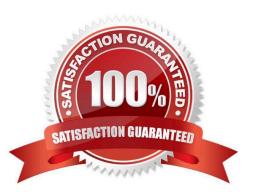

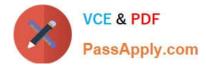

#### **QUESTION 1**

You are using the gcloud command line tool to create a new custom role in a project by copying a predefined role. You receive this error message:

INVALID\_ARGUMENT: Permission resourcemanager.projects.list is not valid

What should you do?

- A. Add the resourcemanager.projects.getpermission, and try again.
- B. Try again with a different role with a new name but the same permissions.
- C. Remove the resourcemanager.projects.listpermission, and try again.
- D. Add the resourcemanager.projects.setlamPolicypermission, and try again.

#### Correct Answer: C

Reference: https://cloud.google.com/iam/docs/understanding-custom-roles

### **QUESTION 2**

You created a VPC network named Retail in auto mode. You want to create a VPC network named Distribution and peer it with the Retail VPC.

How should you configure the Distribution VPC?

A. Create the Distribution VPC in auto mode. Peer both the VPCs via network peering.

B. Create the Distribution VPC in custom mode. Use the CIDR range 10.0.0.0/9. Create the necessary subnets, and then peer them via network peering.

C. Create the Distribution VPC in custom mode. Use the CIDR range 10.128.0.0/9. Create the necessary subnets, and then peer them via network peering.

D. Rename the default VPC as "Distribution" and peer it via network peering.

Correct Answer: B

Reference: https://cloud.google.com/vpc/docs/using-vpc

#### **QUESTION 3**

You need to centralize the Identity and Access Management permissions and email distribution for the WebServices Team as efficiently as possible.

What should you do?

A. Create a Google Group for the WebServices Team.

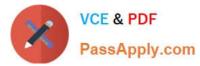

- B. Create a G Suite Domain for the WebServices Team.
- C. Create a new Cloud Identity Domain for the WebServices Team.
- D. Create a new Custom Role for all members of the WebServices Team.

Correct Answer: A

# **QUESTION 4**

Your on-premises data center has 2 routers connected to your GCP through a VPN on each router. All applications are working correctly; however, all of the traffic is passing across a single VPN instead of being load-balanced across the 2 connections as desired.

During troubleshooting you find:

1.

Each on-premises router is configured with the same ASN.

2.

Each on-premises router is configured with the same routes and priorities.

3.

Both on-premises routers are configured with a VPN connected to a single Cloud Router.

4.

The VPN logs have no-proposal-chosen lines when the VPNs are connecting.

5.

BGP session is not established between one on-premises router and the Cloud Router.

What is the most likely cause of this problem?

- A. One of the VPN sessions is configured incorrectly.
- B. A firewall is blocking the traffic across the second VPN connection.
- C. You do not have a load balancer to load-balance the network traffic.
- D. BGP sessions are not established between both on-premises routers and the Cloud Router.

Correct Answer: C

# **QUESTION 5**

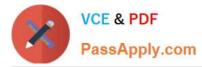

Your company\\'s Google Cloud-deployed, streaming application supports multiple languages. The application development team has asked you how they should support splitting audio and video traffic to different backend Google Cloud storage buckets. They want to use URL maps and minimize operational overhead. They are currently using the following directory structure:

/fr/video /en/video /es/video /../video

/fr/audio /en/audio /es/audio /../audio

Which solution should you recommend?

A. Rearrange the directory structure, create a URL map and leverage a path rule such as /video/\* and / audio/\*.

B. Rearrange the directory structure, create DNS hostname entries for video and audio and leverage a path rule such as /video/\* and /audio/\*.

C. Leave the directory structure as-is, create a URL map and leverage a path rule such as V[a-z]{2}Vvideo and V[a-z]{2}Vaudio.

D. Leave the directory structure as-is, create a URL map and leverage a path rule such as /\*/video and /\*/ audio.

Correct Answer: D

### **QUESTION 6**

You need to ensure your personal SSH key works on every instance in your project. You want to accomplish this as efficiently as possible.

What should you do?

- A. Upload your public ssh key to the project Metadata.
- B. Upload your public ssh key to each instance Metadata.
- C. Create a custom Google Compute Engine image with your public ssh key embedded.
- D. Use gcloud compute sshto automatically copy your public ssh key to the instance.

Correct Answer: A

Reference: https://cloud.google.com/compute/docs/instances/adding-removing-ssh-keys

#### **QUESTION 7**

You have ordered Dedicated Interconnect in the GCP Console and need to give the Letter of Authorization/Connecting Facility Assignment (LOA-CFA) to your cross-connect provider to complete the physical connection.

Which two actions can accomplish this? (Choose two.)

A. Open a Cloud Support ticket under the Cloud Interconnect category.

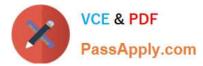

- B. Download the LOA-CFA from the Hybrid Connectivity section of the GCP Console.
- C. Run gcloud compute interconnects describe .
- D. Check the email for the account of the NOC contact that you specified during the ordering process.

E. Contact your cross-connect provider and inform them that Google automatically sent the LOA/CFA to them via email, and to complete the connection.

Correct Answer: DE

### **QUESTION 8**

You want to use Partner Interconnect to connect your on-premises network with your VPC. You already have an Interconnect partner.

What should you first?

- A. Log in to your partner\\'s portal and request the VLAN attachment there.
- B. Ask your Interconnect partner to provision a physical connection to Google.
- C. Create a Partner Interconnect type VLAN attachment in the GCP Console and retrieve the pairing key.
- D. Run gcloud compute interconnect attachments partner update / -region --admin-enabled.

Correct Answer: B

Reference: https://cloudplatform.googleblog.com/2018/06/Partner-Interconnect-now-generallyavailable.html

#### **QUESTION 9**

You want to implement an IPSec tunnel between your on-premises network and a VPC via Cloud VPN. You need to restrict reachability over the tunnel to specific local subnets, and you do not have a device capable of speaking Border Gateway Protocol (BGP).

Which routing option should you choose?

- A. Dynamic routing using Cloud Router
- B. Route-based routing using default traffic selectors
- C. Policy-based routing using a custom local traffic selector
- D. Policy-based routing using the default local traffic selector

Correct Answer: A

Reference: https://cloud.google.com/vpn/docs/concepts/overview

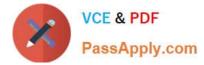

#### **QUESTION 10**

You are increasing your usage of Cloud VPN between on-premises and GCP, and you want to support more traffic than a single tunnel can handle. You want to increase the available bandwidth using Cloud VPN.

What should you do?

A. Double the MTU on your on-premises VPN gateway from 1460 bytes to 2920 bytes.

B. Create two VPN tunnels on the same Cloud VPN gateway that point to the same destination VPN gateway IP address.

C. Add a second on-premises VPN gateway with a different public IP address. Create a second tunnel on the existing Cloud VPN gateway that forwards the same IP range, but points at the new on-premises gateway IP.

D. Add a second Cloud VPN gateway in a different region than the existing VPN gateway. Create a new tunnel on the second Cloud VPN gateway that forwards the same IP range, but points to the existing on-premises VPN gateway IP address.

Correct Answer: C

# **QUESTION 11**

You create a Google Kubernetes Engine private cluster and want to use kubectl to get the status of the pods. In one of your instances you notice the master is not responding, even though the cluster is up and running.

What should you do to solve the problem?

A. Assign a public IP address to the instance.

B. Create a route to reach the Master, pointing to the default internet gateway.

C. Create the appropriate firewall policy in the VPC to allow traffic from Master node IP address to the instance.

D. Create the appropriate master authorized network entries to allow the instance to communicate to the master.

Correct Answer: C

### **QUESTION 12**

You want to set up two Cloud Routers so that one has an active Border Gateway Protocol (BGP) session, and the other one acts as a standby.

Which BGP attribute should you use on your on-premises router?

A. AS-Path

B. Community

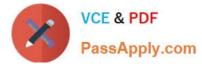

- C. Local Preference
- D. Multi-exit Discriminator

Correct Answer: D

Reference: https://cloud.google.com/router/docs/concepts/overview

# **QUESTION 13**

You have an application running on Compute Engine that uses BigQuery to generate some results that are stored in Cloud Storage. You want to ensure that none of the application instances have external IP addresses.

Which two methods can you use to accomplish this? (Choose two.)

- A. Enable Private Google Access on all the subnets.
- B. Enable Private Google Access on the VPC.
- C. Enable Private Services Access on the VPC.
- D. Create network peering between your VPC and BigQuery.
- E. Create a Cloud NAT, and route the application traffic via NAT gateway.

Correct Answer: BE

# **QUESTION 14**

Your software team is developing an on-premises web application that requires direct connectivity to Compute Engine Instances in GCP using the RFC 1918 address space. You want to choose a connectivity solution from your on-premises environment to GCP, given these specifications:

1.

Your ISP is a Google Partner Interconnect provider.

2.

Your on-premises VPN device\\'s internet uplink and downlink speeds are 10 Gbps.

3.

A test VPN connection between your on-premises gateway and GCP is performing at a maximum speed of 500 Mbps due to packet losses.

4.

Most of the data transfer will be from GCP to the on-premises environment.

5.

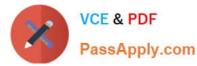

The application can burst up to 1.5 Gbps during peak transfers over the Interconnect.

6.

Cost and the complexity of the solution should be minimal.

How should you provision the connectivity solution?

A. Provision a Partner Interconnect through your ISP.

- B. Provision a Dedicated Interconnect instead of a VPN.
- C. Create multiple VPN tunnels to account for the packet losses, and increase bandwidth using ECMP.

D. Use network compression over your VPN to increase the amount of data you can send over your VPN.

Correct Answer: C

# **QUESTION 15**

You need to restrict access to your Google Cloud load-balanced application so that only specific IP addresses can connect.

What should you do?

A. Create a secure perimeter using the Access Context Manager feature of VPC Service Controls and restrict access to the source IP range of the allowed clients and Google health check IP ranges.

B. Create a secure perimeter using VPC Service Controls, and mark the load balancer as a service restricted to the source IP range of the allowed clients and Google health check IP ranges.

C. Tag the backend instances "application," and create a firewall rule with target tag "application" and the source IP range of the allowed clients and Google health check IP ranges.

D. Label the backend instances "application," and create a firewall rule with the target label "application" and the source IP range of the allowed clients and Google health check IP ranges.

Correct Answer: C

Reference: https://link.springer.com/chapter/10.1007/978-1-4842-1004-8\_4

| Latest PROFESSIONAL-CL | PROFESSIONAL-CLOUD- | PROFESSIONAL-CLOUD- |
|------------------------|---------------------|---------------------|
| OUD-NETWORK-           | NETWORK-ENGINEER    | NETWORK-ENGINEER    |
| ENGINEER Dumps         | Exam Questions      | <u>Braindumps</u>   |